M79 HP 5DX Board Test Systems: Y2K update information only, recommending upgrade path. To Be Performed By: HP-Qualified Personnel Situation: HP 5DX Series II Systems shipped after July 1, 1998 are certified compliant. Serial Numbers for Series II shipments 7/1/98 to present: US34700208, US37680205, US37680234, US37680240, US37680301, US37690233, US37690237, US37690238, US37690241 / US37690246 HP 5DX Series II systems shipped prior to July 1, 1998 can be made compliant by installing software revision 5.3 software. This software shipped to customers on software support contracts in August 1998. For systems shipped prior to July 1, 1998 and with a revision less than 5.3, please work with your local sales representative to receive revision 5.3 software. Serial Numbers for Series II shipments prior to 7/1/98 US37680200, US37680203, US37680204, US37680206, US37680212, US37680213, US37680218, US37680224, US37680231, US37680240, US37690201, US37690202, US37690209, US37690214 / US37690217, US37690219 / US37690221, US37690223, US37690225 / US37690230, US37690232, US37690236, US37690239, US37700210, US37700211, US37700222 Series II 5DX Test Development Workstations, Paperless Repair Software, and DataLink Software can be made compliant with revision 5.3 software. Contact your local sales representative if you do not have this release. HP 5DX Series I Systems upgraded to Series II can be made compliant by installing revision 5.3 software. Contact your local sales representative if you do not have this release. HP 5DX Series I Systems can be made compliant with the 4.42 "patch" scheduled for release in Q1 1999. Details on obtaining the release will be sent out at a later date. Serial Number for Series I shipment after 7/1/98: US35440143 Serial Numbers for Series I shipments prior to 7/1/98: US35440150, US35440152, US35440153, US35440159, US35440160 / US35440171, US35440173 / US35440184 Series I 5DX Test Development Workstation, Paperless Repair Software, And DataLink Software can be made compliant with the 4.42 "patch" Scheduled for release in Q1 1999. Details on obtaining the release will be sent out at a later date. 5DX SPCLink software will be replaced with new SPC software under development. This is scheduled for release in 1999. The customer is still required to purchase the required computer (multi-link workstation) to run the software. 5DX 3rd Party Software GerberLink Software(E7233A): Graphicode has stated that this software is Y2K compliant. www.graphicode.com Brief Software(included with some TDW's): Inprise has stated that this software is Y2K compliant. www.inprise.com CAM/CAD for HP Test Software(E2219A): RSI has stated that this software

is Y2K compliant. www.rsi-inc.com

Visual Slick Edit(included with some TDW's): Slickedit has stated that this software is Y2K compliant. www.slickedit.com Windows 3.11: The series I 5DX systems used Windows 3.11. Microsoft has deemed this compliant with minor issues. WWW.microsoft.com. Dos 6.2: The series I 5DX systems used Windows 3.11. Microsoft has deemed this compliant with minor issues. WWW.microsoft.com. Customers who do not update their systems to be year 2000 compliant will experience the following: Y2K Issues with the Current Series I 5DX Systems without the 4.4.2 "Patch" release Input Phase: The 5DX will not start up when the system clock rolls over from December 31, 1999 to January 1, 2000. The start time counter will continue to increment passed the desired start time. The 5DX will not start up even when the system clock is already set to the year 2000 and the operator sets a start up time within this same year. Output Phase: Automatic Reporter (TRCMDPRO) The year will continue to be displayed with two digits on the report header. Note that a test result report can be directed to a file, printed, or both. Workstations: Test Development Workstation (TDW): TDW Program When the operator runs a panel test on the year 2000 and transfers results and images to the TDW, the TDW will display the year stamp incorrectly. Specifically, when the operator selects the menu or button item called "Load Panel Program and Panel Test" a dialog box will appear. The "Test Name" field will display the year incorrectly. For example, January 1, 2000 will be displayed as 10 01-010 where 10 10 is the year, 01 is the month, and 010 is the day. When the operator runs a panel test on the year 2000 and transfers results and images to the TDW, the TDW will display the year stamp incorrectly. Specifically, when the operator runs the "Image Manager" a dialog box will appear. Selecting "File" -> "Browse" will invoke another dialog box with a list of current panel tests displayed in the "Panel" field. The date displayed in the "Date" column will show a date of 10 01-010 as January 1, 2000, where 10 is the year, 01 is the month, and 010 is the day. Note that this display error is also reflected in the

Paperless Repair Workstations (PLR): PRL Program When the operator prints the "Repair Log" it will continue to represent the year in two digits and will display the year correctly.

"Selected Run Profile" field when the operator highlights a panel test

Multilink Workstation (MLW): SPCLink Program When the date rolls over to the year 2000, the user interface (SPC DIRECT) displays the year as mm/dd/100, where mm is any two digits representing a valid month and dd is any two digits representing a valid day of the respective month. Database queries done on time/date parameters. When the user attempts to enter query data for the year field (00), the program will indicate that this is an invalid year.

Date: 26 Oct 1998

with the mouse.

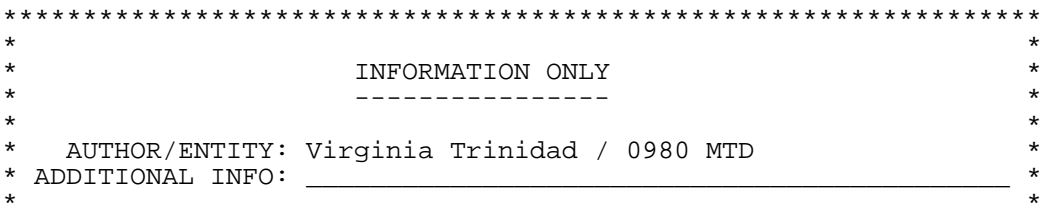